**ToDoT Crack Product Key Free**

## [Download](http://evacdir.com/achilles.ZG93bmxvYWR8NWI3TjJwNVlueDhNVFkxTkRVMU9UY3dNbng4TWpVM05IeDhLRTBwSUhKbFlXUXRZbXh2WnlCYlJtRnpkQ0JIUlU1ZA?/foreleg/locals/VG9Eb1QVG9/&skodas=waterzooi)

ToDoT Cracked Accounts is a CAD viewer to browse 3D mechanical designs for AutoCAD / Autodesk Inventor. It allows you to quickly browse through your 3D designs and review their parts, materials, parameters, tolerances and dimensions. You can select a specific design or an assembly. You can also create a new design or assembly and browse through its parts. You can work on your projects while ToDoT does its work, displaying in real-time the existing parts of the selected design or assembly. You can then add, subtract or delete them. If you have access to the same project in another CAD program, you can export the file to the desired format, then work on it. In a future version, we will also allow you to annotate your designs, and to export them in pdf or dwg format. If you are working with a Mac, you can convert your DXF files in dwg format by using the included Mac software ToDoT Help Viewer. ToDoT's pdf export, dwg export, print capabilities are compatible with most of the latest software. Version 1.0 : ToDoT 1.0 is fully compatible with Autodesk Inventor 2010. ToDoT allows you to save your projects by exporting them in all the following formats: DXF (Version 6.0 or higher) Dwg (Version 6.0 or higher) DWF (Version 6.0 or higher) DWFx (Version 5.0 or higher) PDF ToDoT is available through Nuance offices in all major countries and online through the official website: If you want to install ToDoT, you will first need to launch it from its installation folder, then restart your computer. Please do not launch the software from the start menu. Please note: the free trial version can be used for 30 days only. The free trial version comes with the following limitations: No printing. No annotation of project. No export to pdf, dwg, dwf formats. Note: if you change your Inventor installation after installing ToDoT, you will need to remove the old version of Autodesk Inventor before installing the new

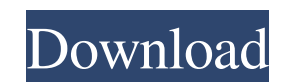

**ToDoT Crack+ Activation Code**

## **ToDoT Crack+ License Key Full**

Quickly convert DGN, DWG, DWFx and DXF files to Autodesk Inventor 2013 The time it takes to get a job done is always an important thing. And as with any job, getting it done quickly is a must if you want to enjoy the results and forget about the process. On top of that, if you have files on your computer that need to be shared, the time you spend converting them to Autodesk Inventor can make the process a real pain. Fortunately, there is a solution for that. Quickly Convert. For DGN, DWG, DWFx and DXF files is the solution that can convert any of these file types to Autodesk Inventor 2013 file formats, without needing to launch a CAD application. The conversion process is simply a matter of clicking and dragging, and the process will be as quick as you like. All you have to do is select the file you need to convert, click the Convert button and then select a location where you want to save the files. From there, the software will do its job and save the file in Autodesk Inventor format. You can then open it in the program of your choice. The same basic idea applies to other file types, and Quickly Convert has three options available: DXF, DWG, and DWFx. As with DGN and DWG, you can also save the DWFx file in Autodesk Inventor format and then open it later in Inventor 2013. The program offers you the option of converting multiple files at a time, making it possible to save time and your efforts. That way, you can convert multiple files at once. Another thing that you can do is compare two versions of the same file, so you can see if any changes have been made, and if not, you can safely delete the current version without losing any

data. KEYMACRO Description: Make PDFs from DWG and DXF files for easy sharing If you are familiar with CAD applications, then you will know that Inventor can import most types of DXF files. On the other hand, your DWG files won't be as easy to import, since they require the GraphicUniverse DWG-BASE plug-in. This means that most Inventor users won't have easy access to the DWG format, and because of that, there are very few DWG editors that can convert the 1d6a3396d6

ToDoT is a standalone CAD application. It works natively with Autodesk Inventor files and can save your project as many different file formats, including: DXF, DWG, DWF, DGN, PDF, INDD, XML, JPG, PNG and TIF. It enables you to save your project as a DXF file and open it later. You can also set the export quality of your DXF file, You can also set the export quality of your DXF file, using the DGN options. You can open DXF files saved by ToDoT and further modify them, as well as edit them with AutoCAD. You can open DXF files saved by ToDoT and further modify them, as well as edit them with AutoCAD. You can save as many formats as you want by simply selecting them. You can save as many formats as you want by simply selecting them. You can explore the project from within the file. You can explore the project from within the file. You can save the assembly as a DWG. You can save the assembly as a DWG. You can save your DXF as a PDF and make it print. You can save your DXF as a PDF and make it print. You can open your DWG as a DXF. You can open your DWG as a DXF. You can save your project in various formats: DXF, DWG, DWF, DGN, XML, INDD, PDF and JPG. You can save your project in various formats: DXF, DWG, DWF, DGN, XML, INDD, PDF and JPG. You can save your DXF as a JPG or PNG file. You can save your DXF as a JPG or PNG file. You can open a DWG and save it as a DXF. You can open a DWG and save it as a DXF. You can save the DGN as a TIF file. You can save the DGN as a TIF file. Autodesk 3DS MAX 2014 Free Software – Autodesk's flagship 3D software still tops the list for those who want to create realistic scenes and models in a few seconds. The latest update, version 2014, is a significant improvement on the previous version, but has introduced a few problems of its own

**What's New In?**

ToDoT is a flexible software tool for viewing Autodesk Inventor and DWF files. Its interface is based on the model explorer, and offers the same options to navigate, change the document properties and export the model to many formats. ToDoT Software Installer Setup Files The ToDoT software installer includes the setup files and documentation that was included in your download. The installation program will install the following: ToDoT - Standard Edition ToDoT - Standard Edition - Installation Package Readme.txt ToDoT - Standard Edition - Readme.txt ToDoT - Standard Edition - Installer ToDoT - Standard Edition - Licensing Agreement ToDoT - Standard Edition - Licensing Agreement - Sign In ToDoT - Standard Edition - Licensing Agreement - Sign Up ToDoT - Standard Edition - Licensing Agreement - License - Sign In ToDoT - Standard Edition - Licensing Agreement - License - Sign Up ToDoT - Standard Edition - Licensing Agreement - Activation ToDoT - Standard Edition - Licensing Agreement - Activation - Sign In ToDoT - Standard Edition - Licensing Agreement - Activation - Sign Up ToDoT - Standard Edition - License - Activation ToDoT - Standard Edition - License - Activation - Sign In ToDoT - Standard Edition - License - Activation - Sign Up ToDoT - Standard Edition - License - Activation - Upgrade ToDoT - Standard Edition - License - Activation - Upgrade - Sign In ToDoT - Standard Edition - License - Activation - Upgrade - Sign Up ToDoT - Standard Edition - License - Activation - Upgrade - Licensing - Sign In ToDoT - Standard Edition - License - Activation - Upgrade - Licensing - Sign Up ToDoT - Standard Edition - License - Activation - Upgrade - Licensing - License - Sign In ToDoT - Standard Edition - License - Activation - Upgrade - Licensing - License - Sign Up ToDoT - Standard Edition - License - Activation - Upgrade - Licensing - License - Sign Up - Product Key ToDoT - Standard Edition - License - Activation - Upgrade - Licensing - License - Sign Up - Product Key (txt) ToDoT - Standard Edition - License - Activation - Upgrade - Licensing - License - Sign Up - Product Key (txt) ToDoT - Standard Edition - License - Activation - Upgrade - Licensing - License - Sign Up - Product Key (xml) ToDoT - Standard Edition - License - Activation

- Upgrade - Licensing - License - Sign Up - Product Key (xml) ToDoT - Standard Edition

Supported OS: Windows 7 Processor: 1.8 GHz or faster Memory: 1 GB RAM Hard Drive: 5 GB available space Mouse & Keyboard Game Requirements: \* In order to successfully run the game, your PC will need to meet the following system requirements: Windows 7 1.8 GHz or faster 1 GB RAM 5 GB available space DVD Drive (Optional)

<https://paintsghana.com/advert/transposition-cipher-crack-win-mac/> [https://socialspace.ams3.digitaloceanspaces.com/upload/files/2022/06/uW18DMGooLWoJEvlg2rD\\_07\\_c84ceeee5fe83648729e954671eb2708\\_file.pdf](https://socialspace.ams3.digitaloceanspaces.com/upload/files/2022/06/uW18DMGooLWoJEvlg2rD_07_c84ceeee5fe83648729e954671eb2708_file.pdf) [https://wakelet.com/wake/lOg2TAVgLmca3XD\\_lzOeC](https://wakelet.com/wake/lOg2TAVgLmca3XD_lzOeC) <https://xn----7sbbtkovddo.xn--p1ai/wp-content/uploads/2022/06/StripPhoric.pdf> <https://sltechraq.com/thrillseekervbl-crack-latest/> <http://8848pictures.com/videoedit-gold-activex-control-crack-free-download-x64/> <https://myvideotoolbox.com/particly-screensaver-crack-activation-mac-win/> <https://kireeste.com/microsoft-baseline-configuration-analyzer-crack/> <https://thevirtualartinstructor.com/wp-content/uploads/2022/06/chafide.pdf> <http://barrillos.org/2022/06/07/showssl-crack-activation-code-with-keygen-free-download-win-mac/> <https://deseosvip.com/wp-content/uploads/2022/06/aenembr.pdf> <https://gabonbiota.org/portal/checklists/checklist.php?clid=4327> <https://moulderp.it/wp-content/uploads/2022/06/fitemi.pdf> <http://www.over-scene.com/wp-content/uploads/2022/06/Pomy.pdf> <http://www.rosesebastian.com/?p=2273> <https://viotera.com/?p=5722> <http://www.bigislandltr.com/wp-content/uploads/2022/06/varukir.pdf> [https://www.riseupstar.com/upload/files/2022/06/pw5bLsgwaG24TSuHeMbu\\_07\\_c84ceeee5fe83648729e954671eb2708\\_file.pdf](https://www.riseupstar.com/upload/files/2022/06/pw5bLsgwaG24TSuHeMbu_07_c84ceeee5fe83648729e954671eb2708_file.pdf) <https://www.digiclickz.com/photolikr-1-10-3-crack-pc-windows-latest-2022/> <https://virtualanalytics.ai/vidchanger-crack-with-serial-key-2022-new/>